# EDMONDS CAMERA

 $11111022$ 

CIS253 FINAL PROJECT

#### **OBJECTIVE**

• The objective of the Edmonds Camera Employee Portal is to simplify day-to-day activities for all employees of Edmonds Camera. This portal was designed with the intent of making it possible to accomplish everyday tasks in a quick and efficient manner. The features of this portal are explained in detail in the following section

### **FEATURES: COMPONENTS**

The Edmonds Camera Employee Portal (ECEP) is comprised of the following components:

- **• MS Office Access Database**
	- This functions as the database/datastore for Edmonds Camera operations.
- **• Caspio (https://www.caspio.com/)**
	- This is web-based, low coding required data management system that allows the creation of data pages with MS Access Databases. This data can then be embedded in to a website.
- **• WordPress [\(https://wordpress.com/](https://wordpress.com/))**
	- This is used to host the user interface and allow employees easy access to the date entry and report forms created with Caspio.

## FEATURES: DATA ENTRY

**The following are the Data Entry Forms available at launch**

- Create Customer Profiles
	- This is used to enter new customers in to the ECEP database hosted on Caspio.com.
- Update Customer Profiles
	- This is used to update customer information in the ECEP database hosted on Caspio.com
- Create New Orders
	- This is used to create a new order in the ECEP database hosted on Caspio.com
- Create New Product Entries
- This is used to enter a new product in to the ECEP database hosted on Caspio.com

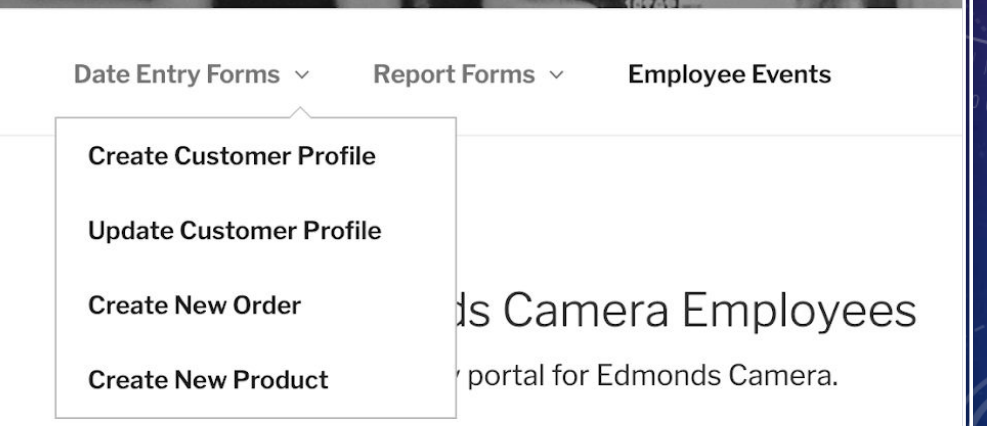

**EDMONDS CAMERA** 

# FEATURES: REPORTING

#### **The following are the available Report Form Generation options at launch**

- Customer Reports
	- This is used to generate a report for a customer in the ECEP database.
- Order Reports
	- This is used to generate a report for a customer order in the ECEP database.
- Product Reports
	- This is used to generate a report for a product in the ECEP database.

### **EDMONDS CAMERA**

**Employee Portal** 

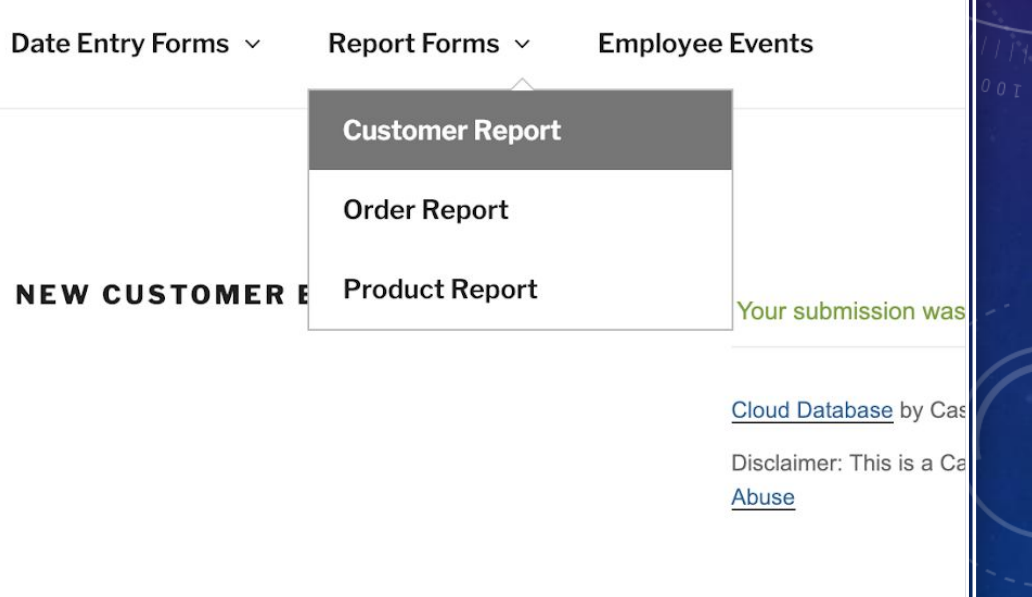

### FEATURES: CALENDAR

#### **Employee Events Calendar**

This is to keep employees up to date on specific in-store functions. Some examples would be team-building exercises, status meetings, and in the event currently on the calendar on the ECEP, employee orientation.

#### **Upcoming Events**

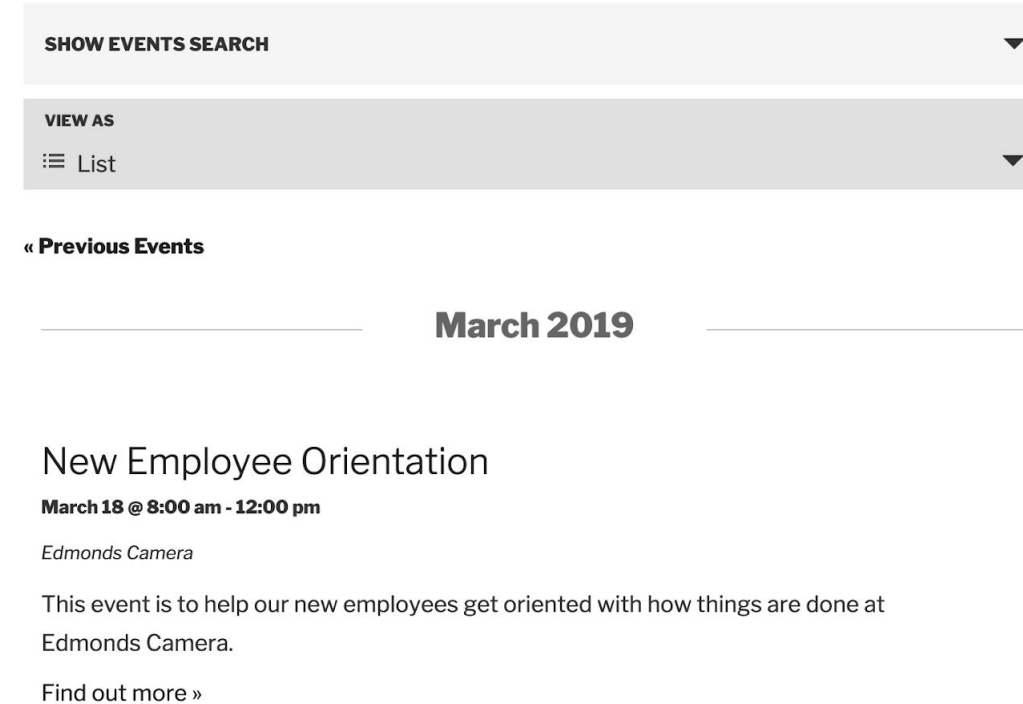

### **OPERATION**

- The operation of the ECEP is straightforward by design and allows employees to enter new data or create reports with just a few "clicks."
- In the included site documentation example steps are shown detailing the process of entering new data in to the Edmonds Camera database through the ECEP as well as creating a report to verify the new data entered is stored in the Edmonds Camera database. Screenshots can be referenced in section 4.0 of the site documentation using the corresponding figure id.